#### **DESIGN VERIFICATION OF STABILITY CONTROLLER MODEL OF AIRPLANE USING SCADE**

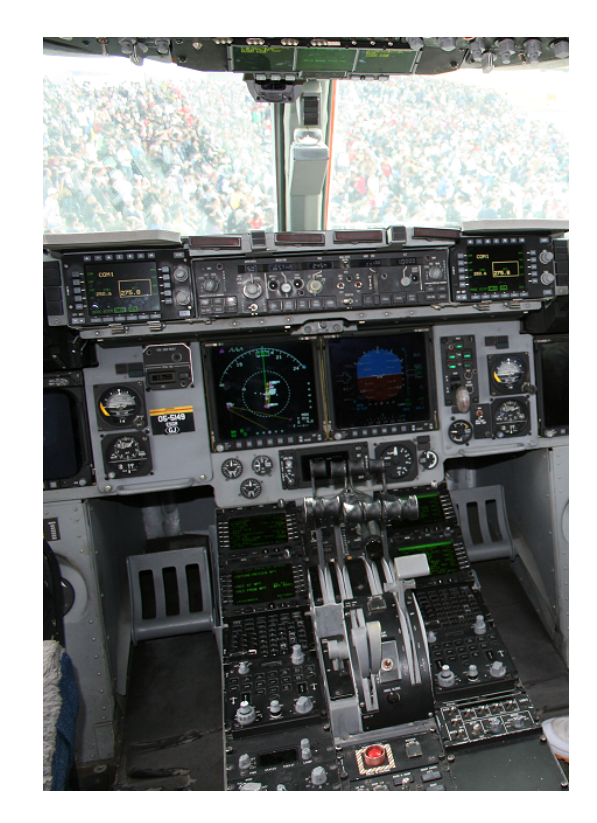

Presented By Divya Udayan J VR Lab

# **Overview**

- Introduction to SCADE SUIT
- Objective of term project
- Requirement Specification
- Data flow and Control flow diagrams
- Code generation
- Verifying Design Correctness
- System Testing
- Simulation and demo
- Conclusion

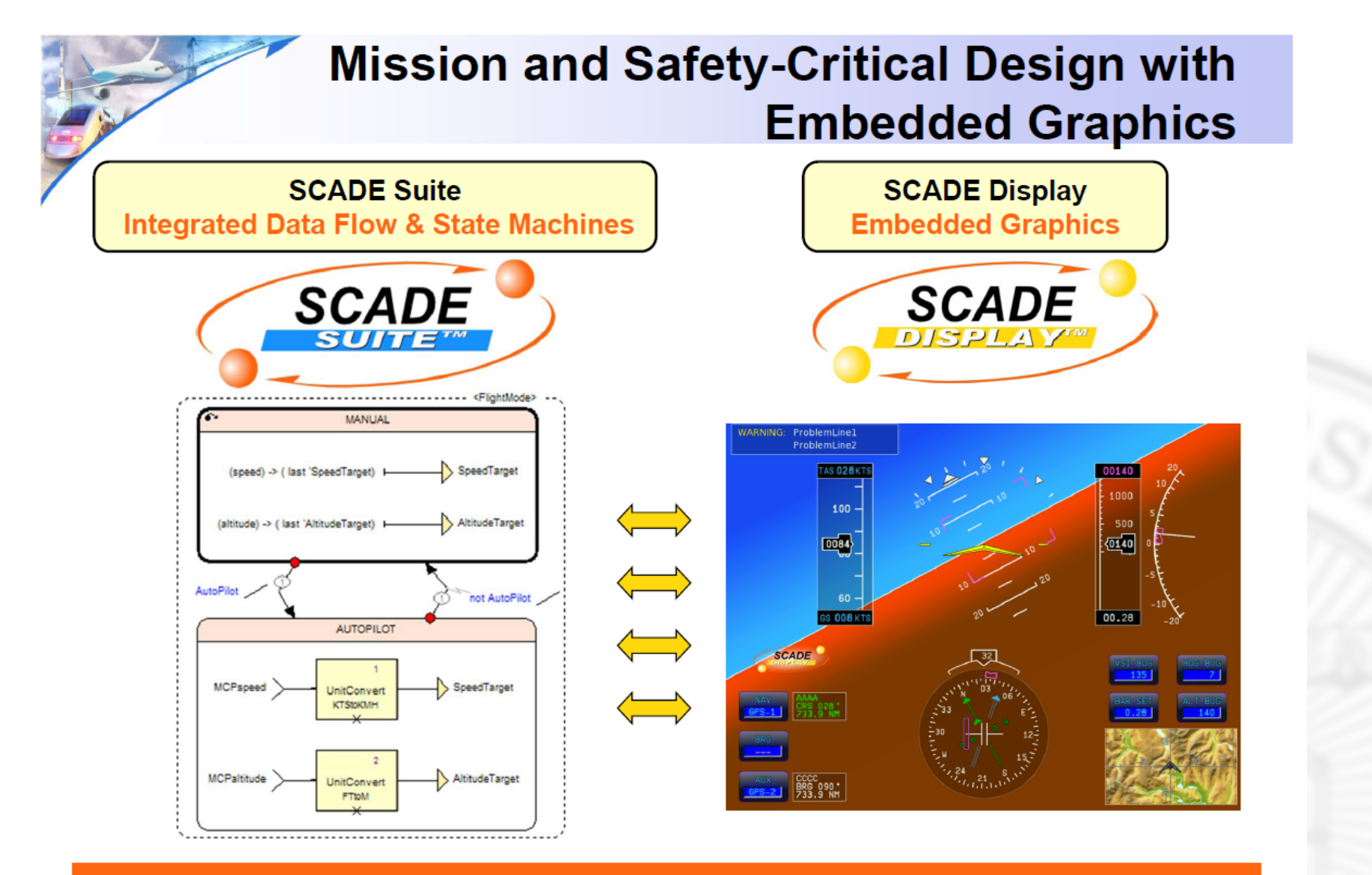

**Fully Integrated Design Suite** 

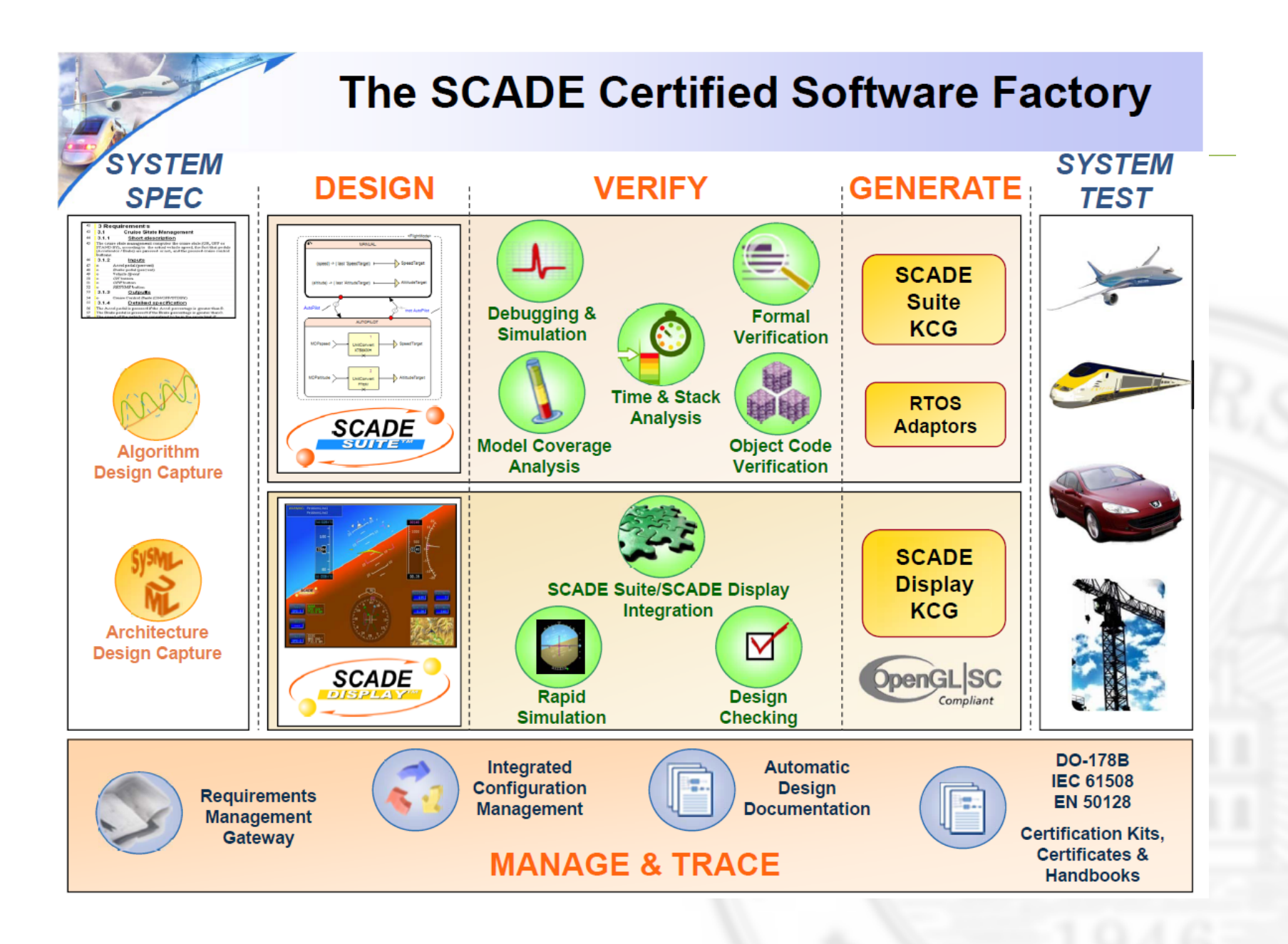

#### **Unified Modeling Style Modeling Capabilites**

#### **Graphical formalism**

- Block diagrams, to specify the algorithmic part of applications, such as control laws and filters
- $\triangleright$  Hierarchical state machines, to model the control part of applications
- Decision diagrams
- ▶ Packages, data types, constants
- Arrays & iterators
- Libraries
- The unique integration of data flow and safe state machines allows you to model the whole application with the same formalism

# Unified Modeling Style<br>Integrated Data Flow & State Machines

Modeling flexibility:

Power of nested data flow & control flow

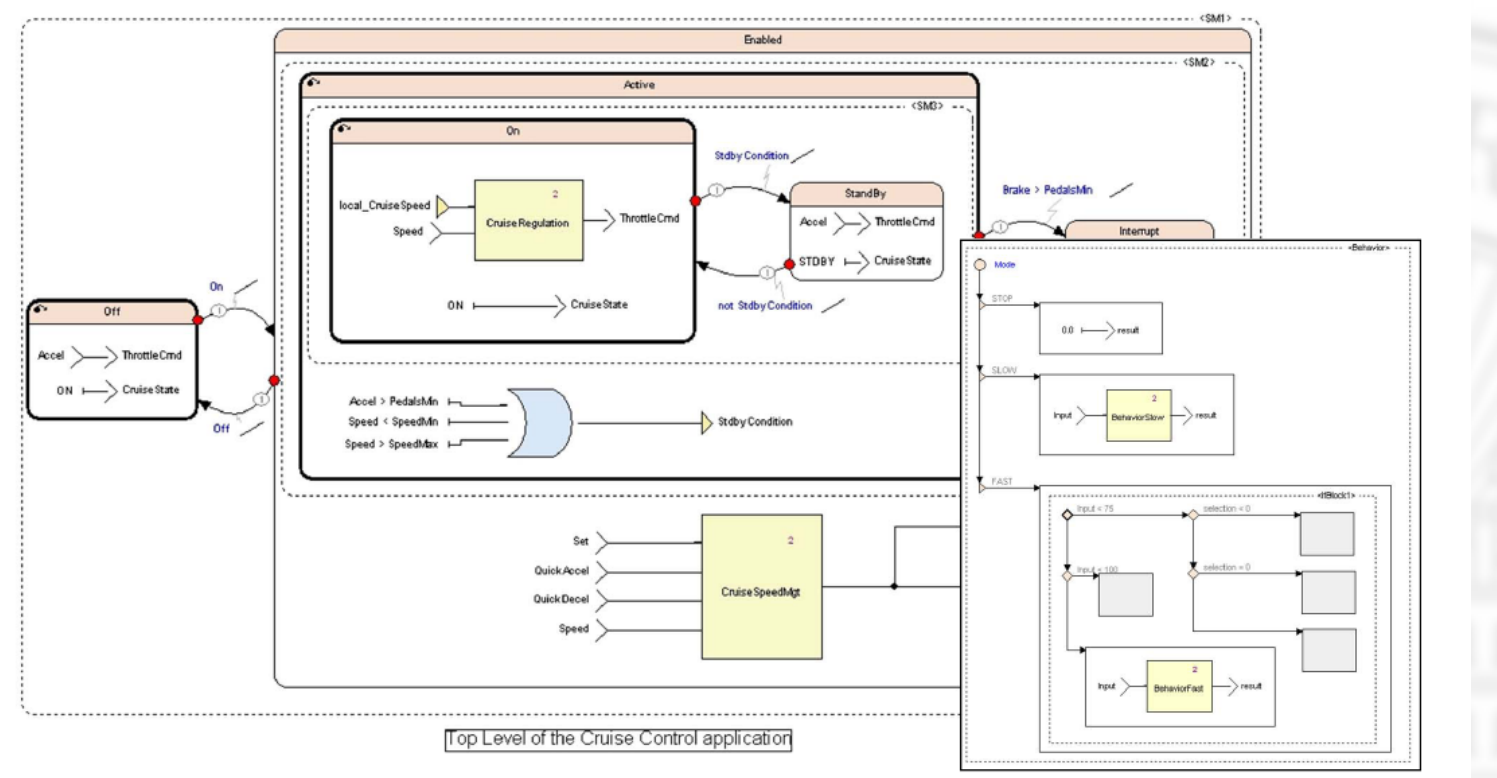

# Objective

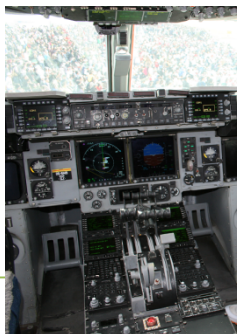

- Design verification of the stability controller for an airplane
- Checking its effect on the lateral(roll) & longitudinal(pitch)directional dynamics of the airplane.
- Motivating factor for designing this controller is to simplify the piloting of the airplane.

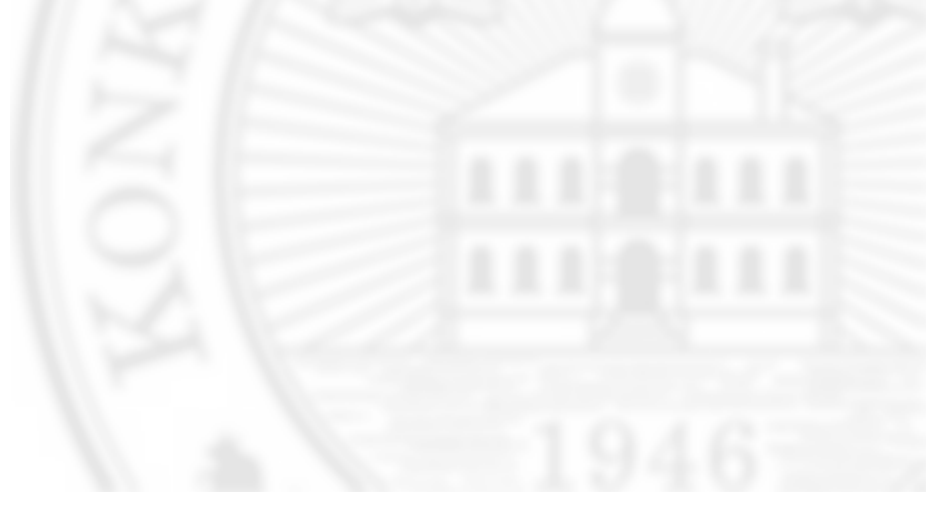

# Flight controls

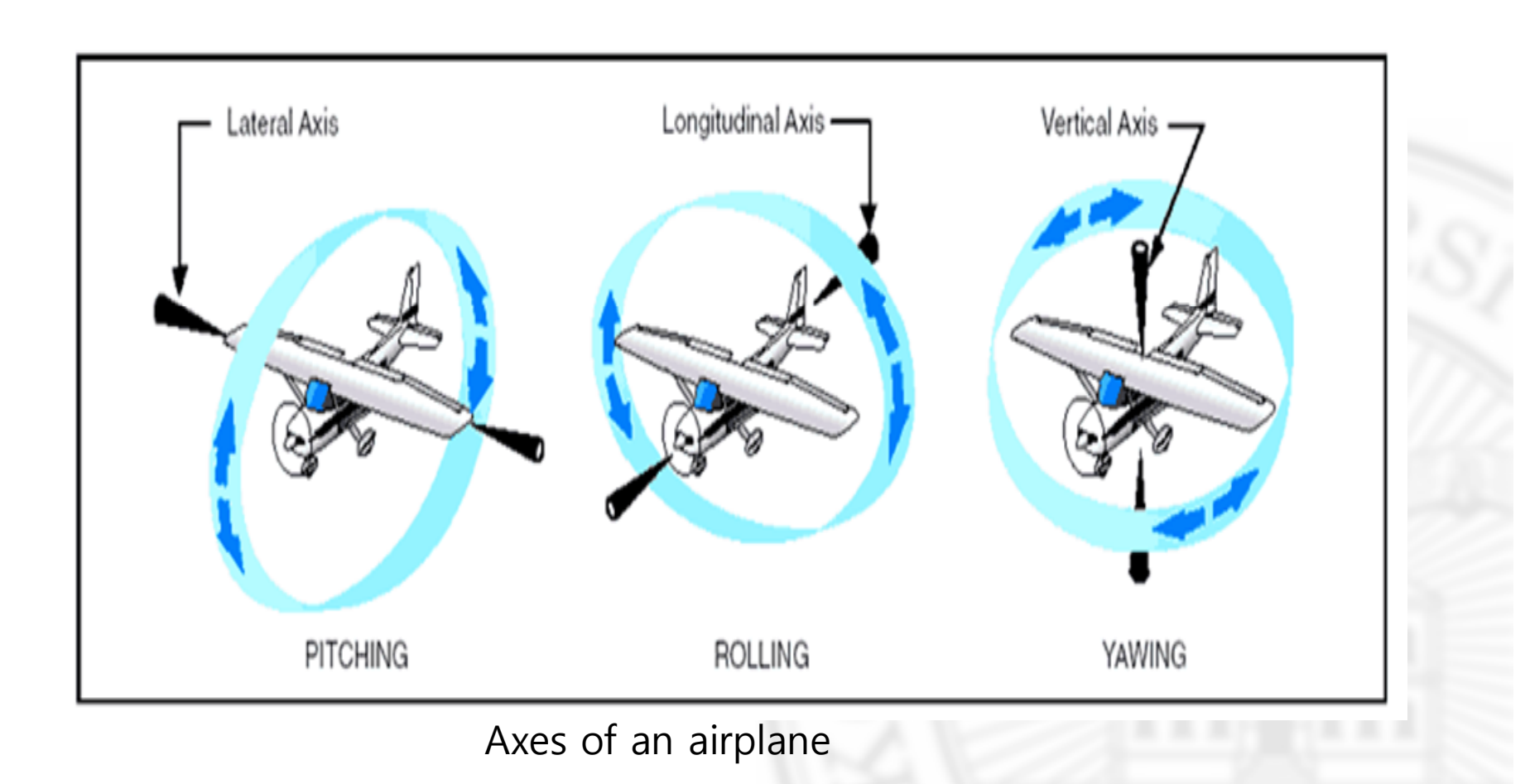

### Airplane stability

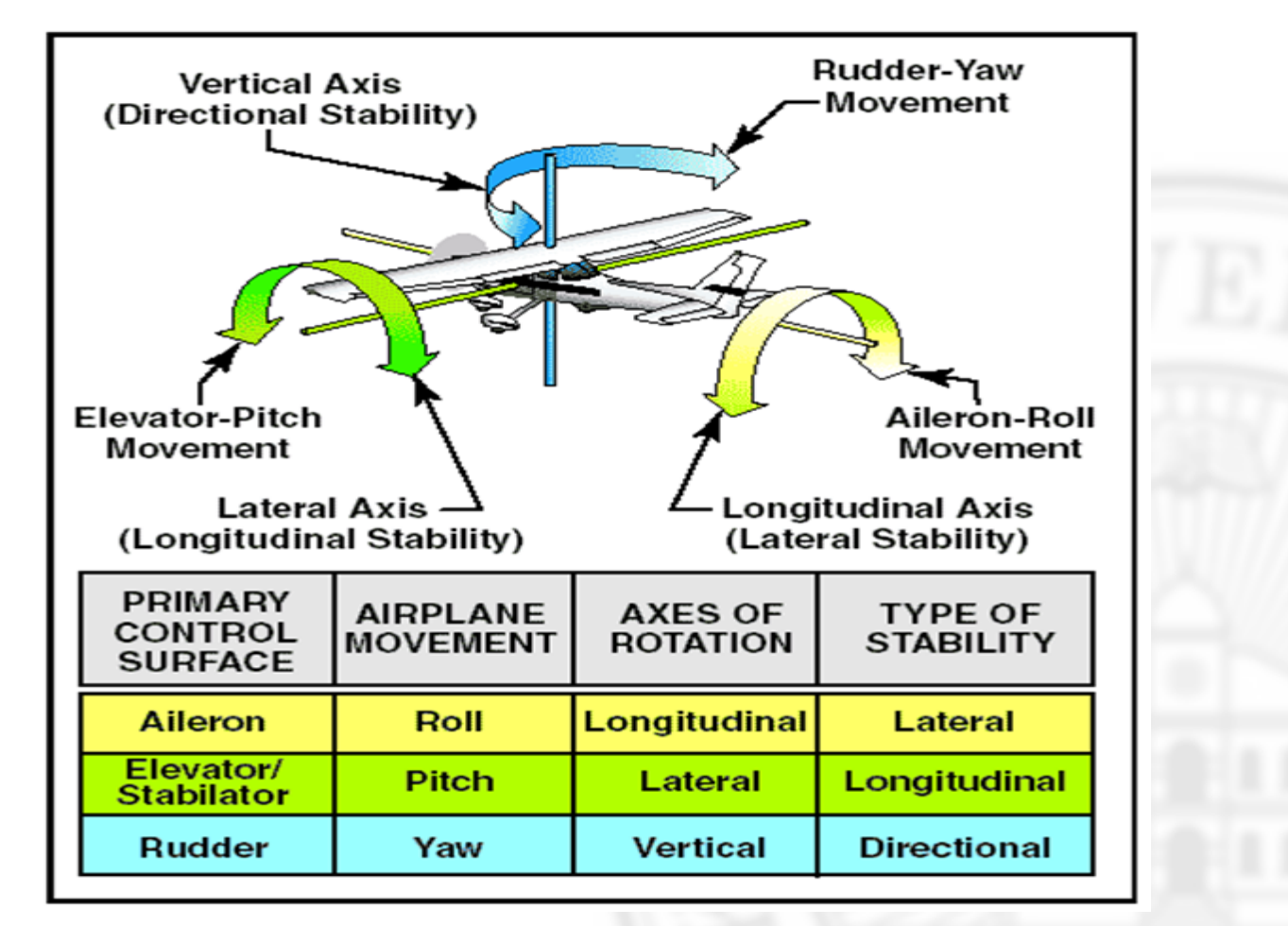

Airplane controls, movement, axes of rotation, and type of stability

## Requirement Specification(1/4)

#### **1) Roll rate calculation requirement :**

The roll rate calculation subsystem calculates the plane roll rate, according to a joystick command and the adverse yaw coupling effects.

**Inputs** : Joystick command, Adverse yaw induced by left wing, Adverse yaw induced by right wing.

**Outputs** : Plane roll rate

simplified coupling effect is calculated as follows:

*rollCoupling = (leftAdverseYaw – rightAdverseYaw) x0.1*

plane roll rate is calculated as follows:

*rollRate = (joystickCmd – rollCoupling) x 0.25*

The absolute value of the plane roll rate has to be saturated to 25.0.

**Initialization** : At system initialization, the plane roll rate is 0.0.

# Requirement Specification(2/4)

#### **2) Roll rate warning alarm requirement** :

The roll rate warning alarms subsystem computes left and right warning alarms, which sound, respectively if the plane roll rate is strictly less than –15.0° per second or strictly greater than 15.0° per second.

**Inputs :** Plane roll rate

**Outputs**: Left warning alarm, Right warning alarm

**Initialization :** At system initialization, the left and right warning alarms do not sound.

#### **3) Roll Mode Management**

The roll mode management subsystem computes the plane "roll mode" (either Off, Nominal, or Failsoft) according to the ON/OFF button being pressed and the plane roll rate value.

**Inputs** : - Plane roll rate (absolute value), ON/OFF button **Output** : Roll Mode

# Requirement Specification(3/4)

The roll mode has three possible states:

**OFF**:

Active when:

• At initial state:

• Previous state was NOMINAL or FAILSOFT and ON/OFF button is pressed.

The roll mode value is then Off.

#### **NOMINAL**:

Active when:

• The previous state was OFF, the ON/OFF button is pressed, and the absolute value of the plane roll rate is less than FailSoftRoll.

• The previous state was FAILSOFT and the absolute value of the plane roll rate is less than FailSoftRoll

The roll mode value is then NOMINAL.

#### **FAILSOFT**:

Active when:

• The previous state was OFF, the ON/OFF button is pressed, and the absolute value of the plane roll rate is strictly greater than FailSoftRoll.

• The previous state was NOMINAL and the absolute value of the plane roll rate is strictly greater than FailSoftRoll

The roll mode value is then FAILSOFT.

**Initialization** : At system initialization, the roll mode is Off.

# Requirement Specification(4/4)

#### **4) Constant definitions**

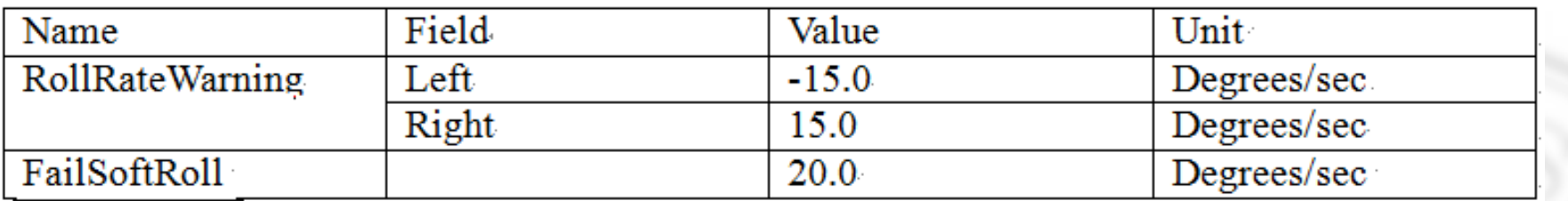

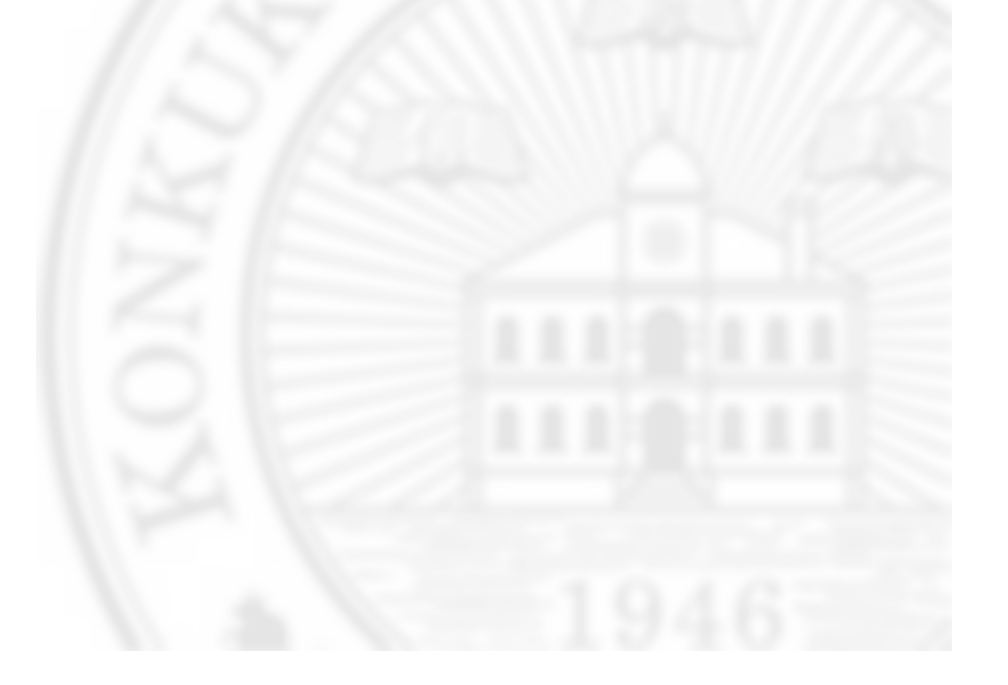

#### Data Flow of the Roll Controller

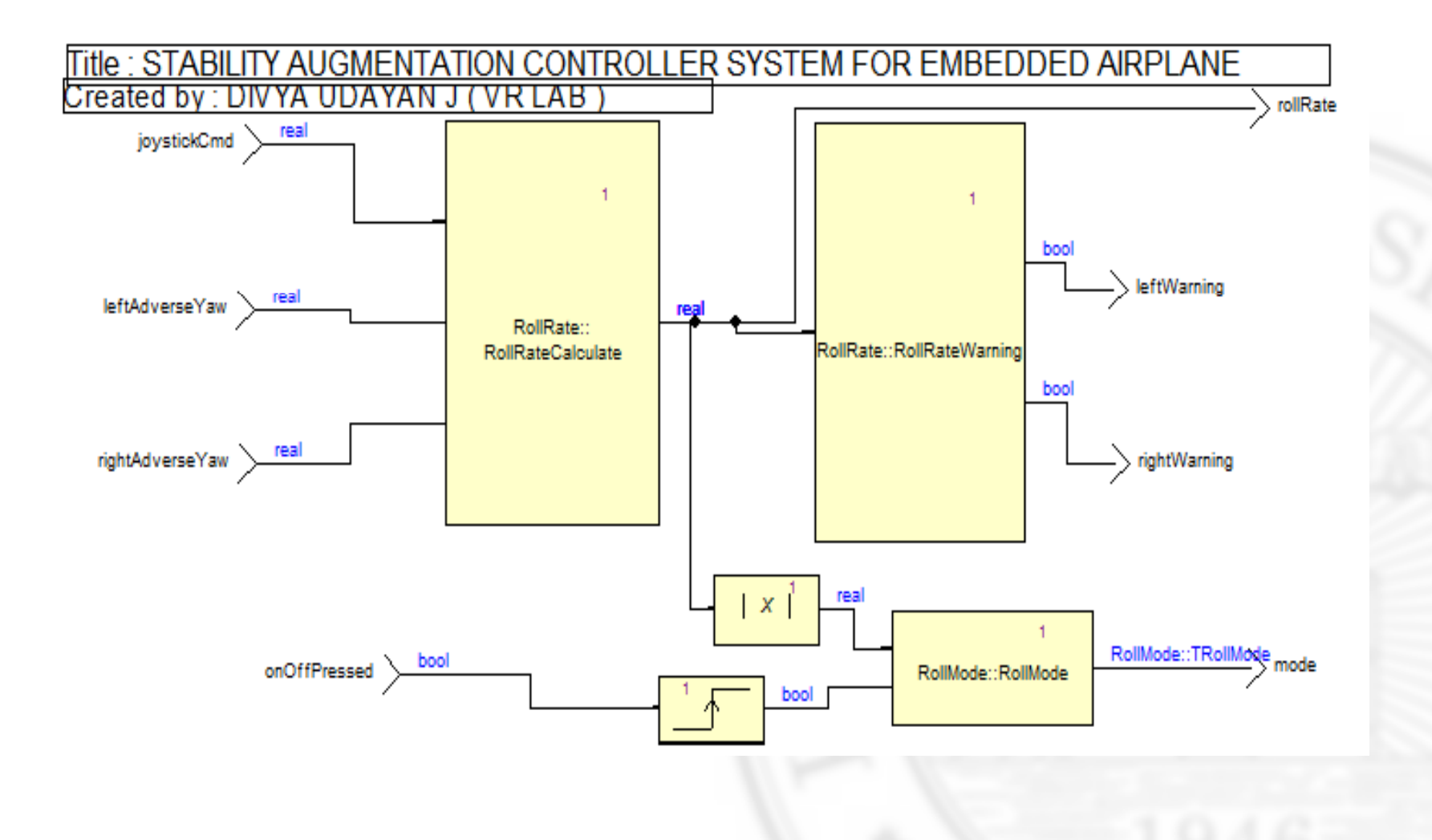

## Data flow of roll coupling

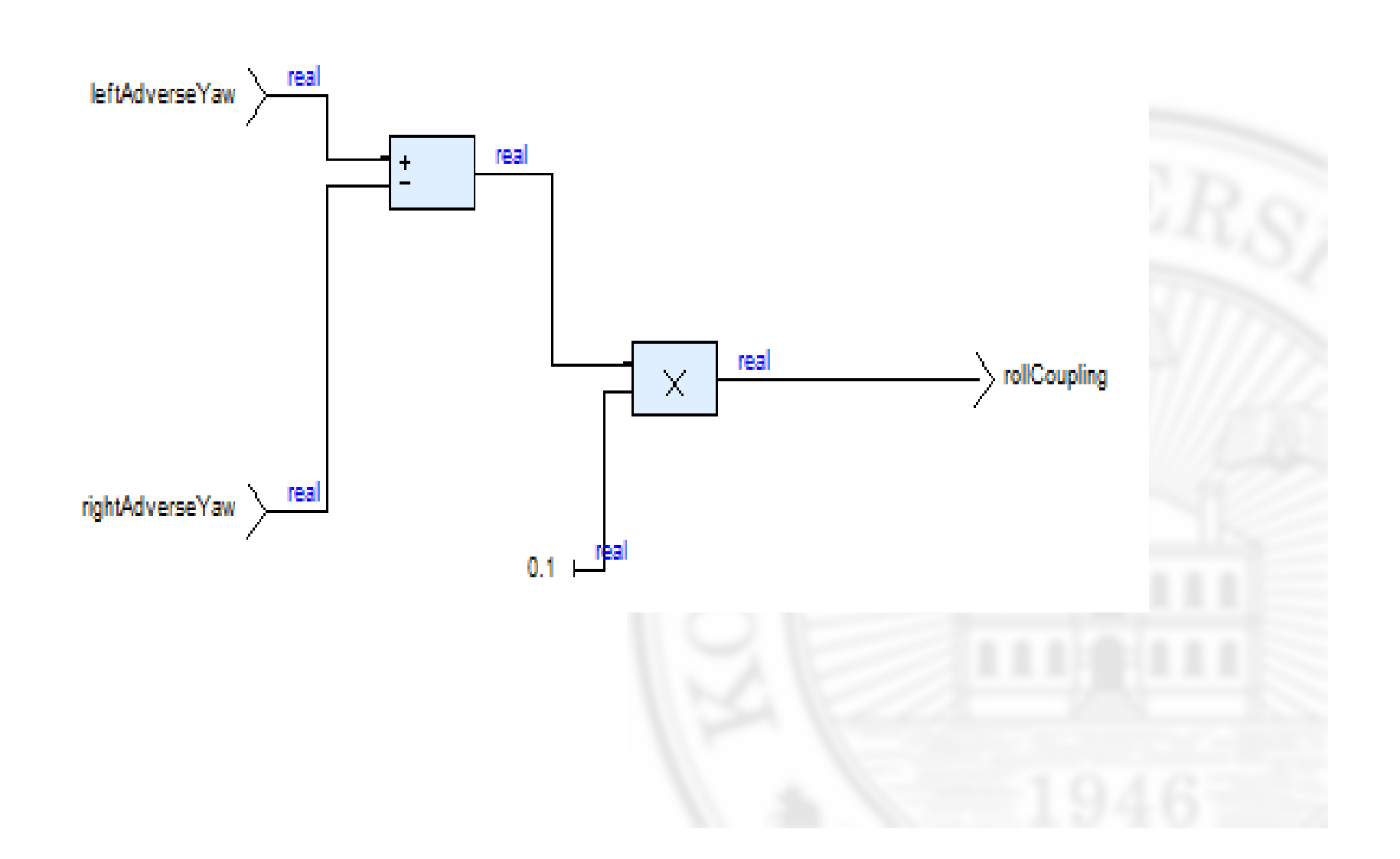

### Data flow of RollRate Calculation

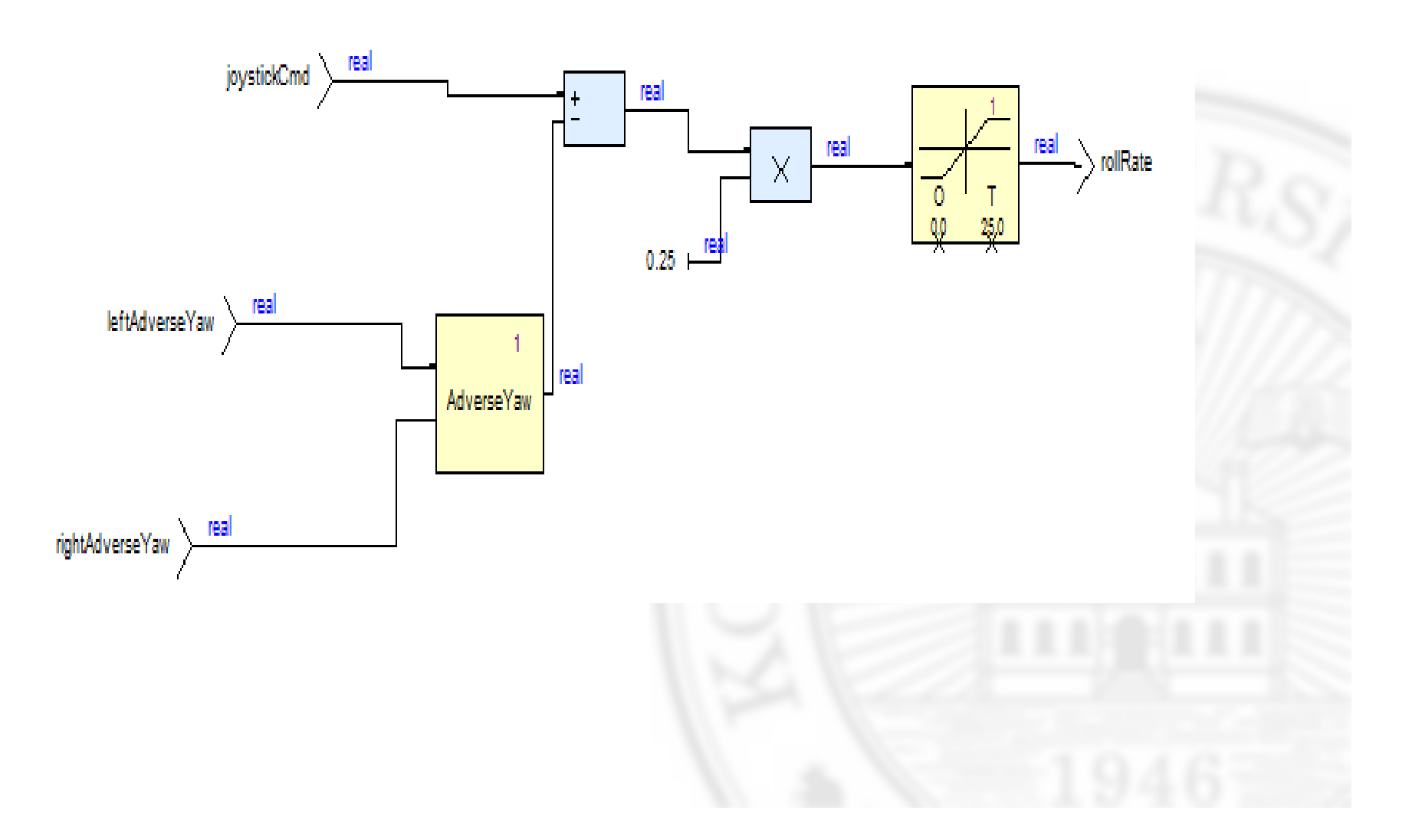

## Data Flow of Rollrate warning

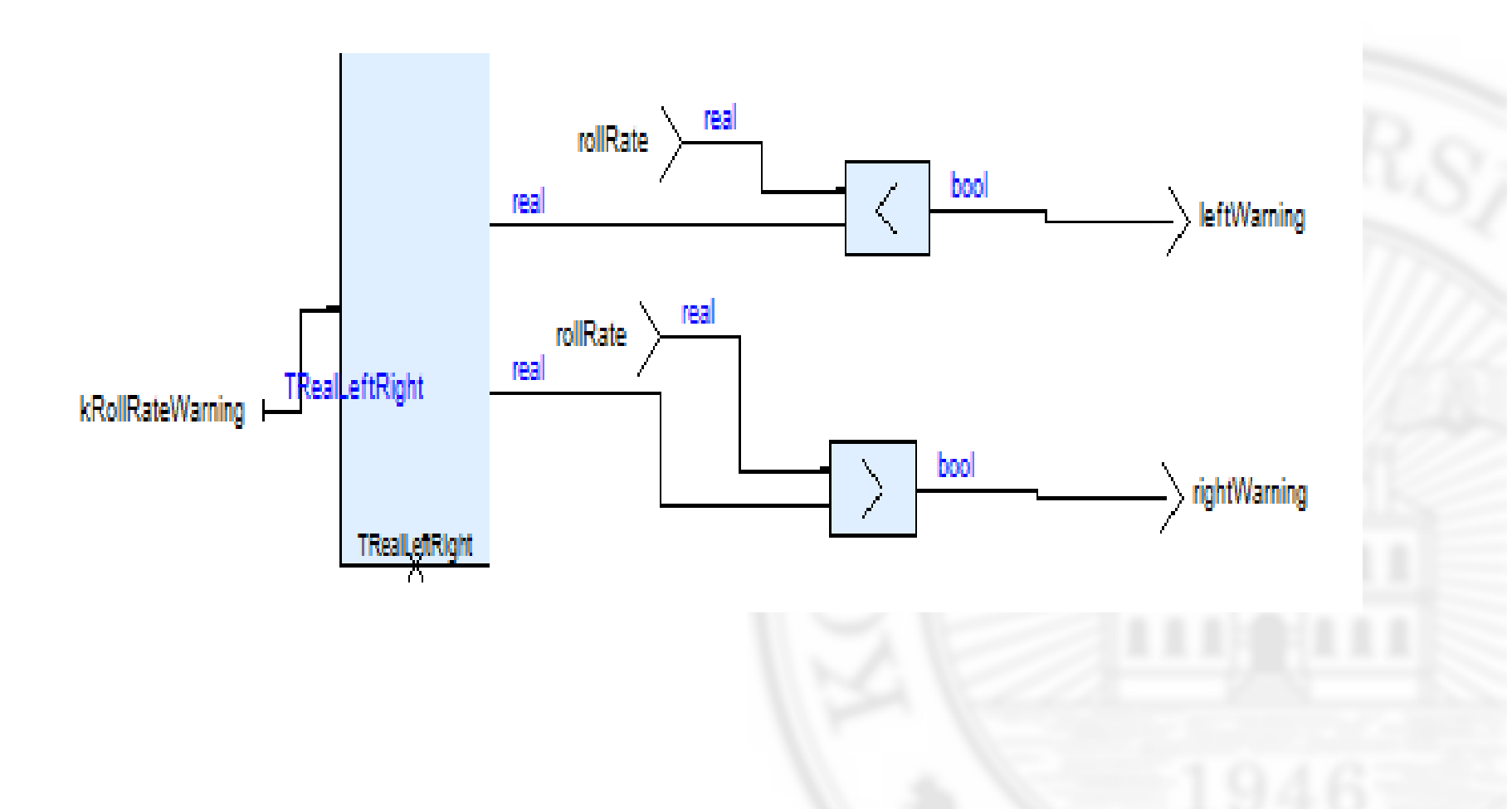

# Control Flow Diagrams

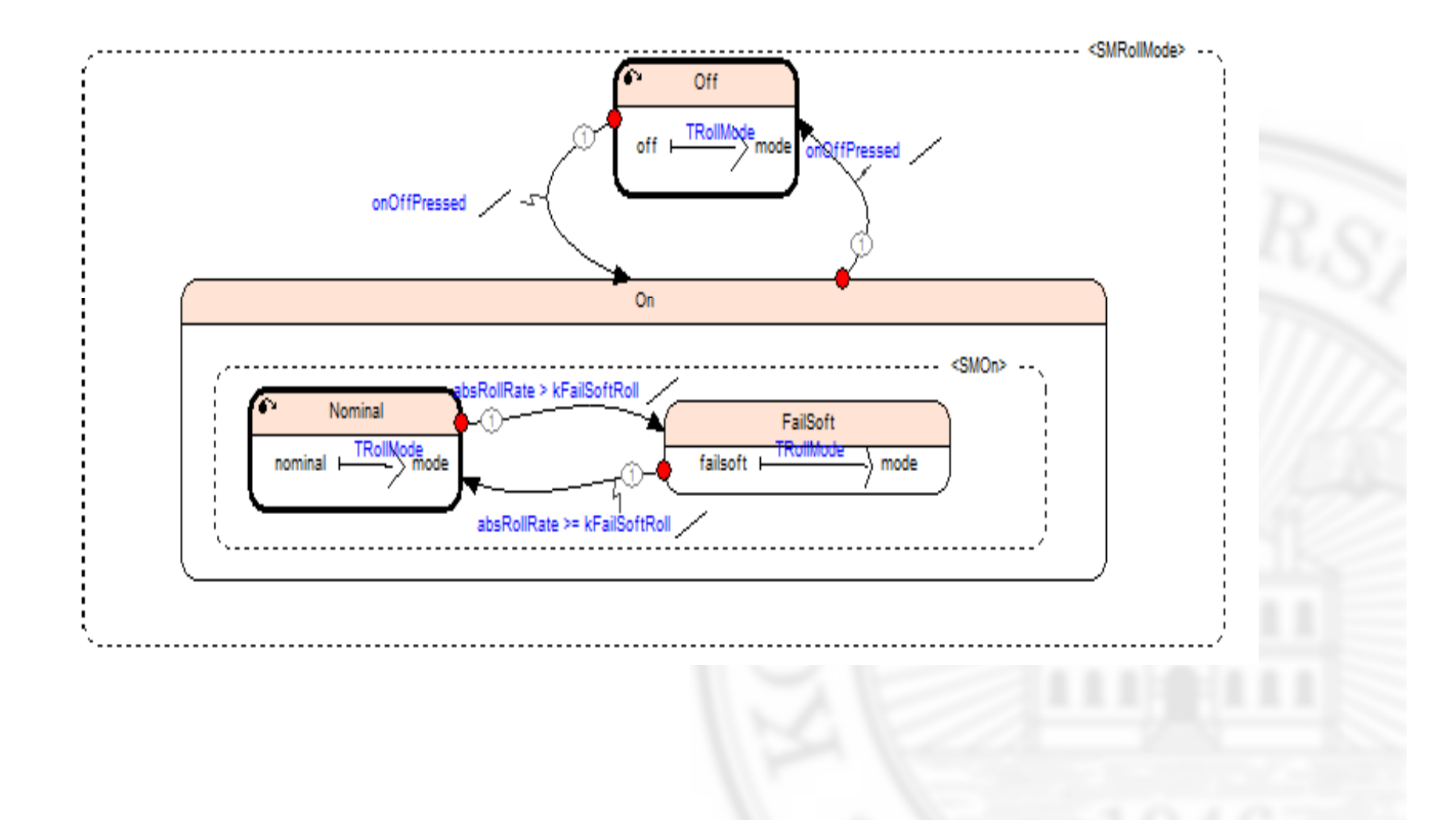

### Data Flow of Pitch Control

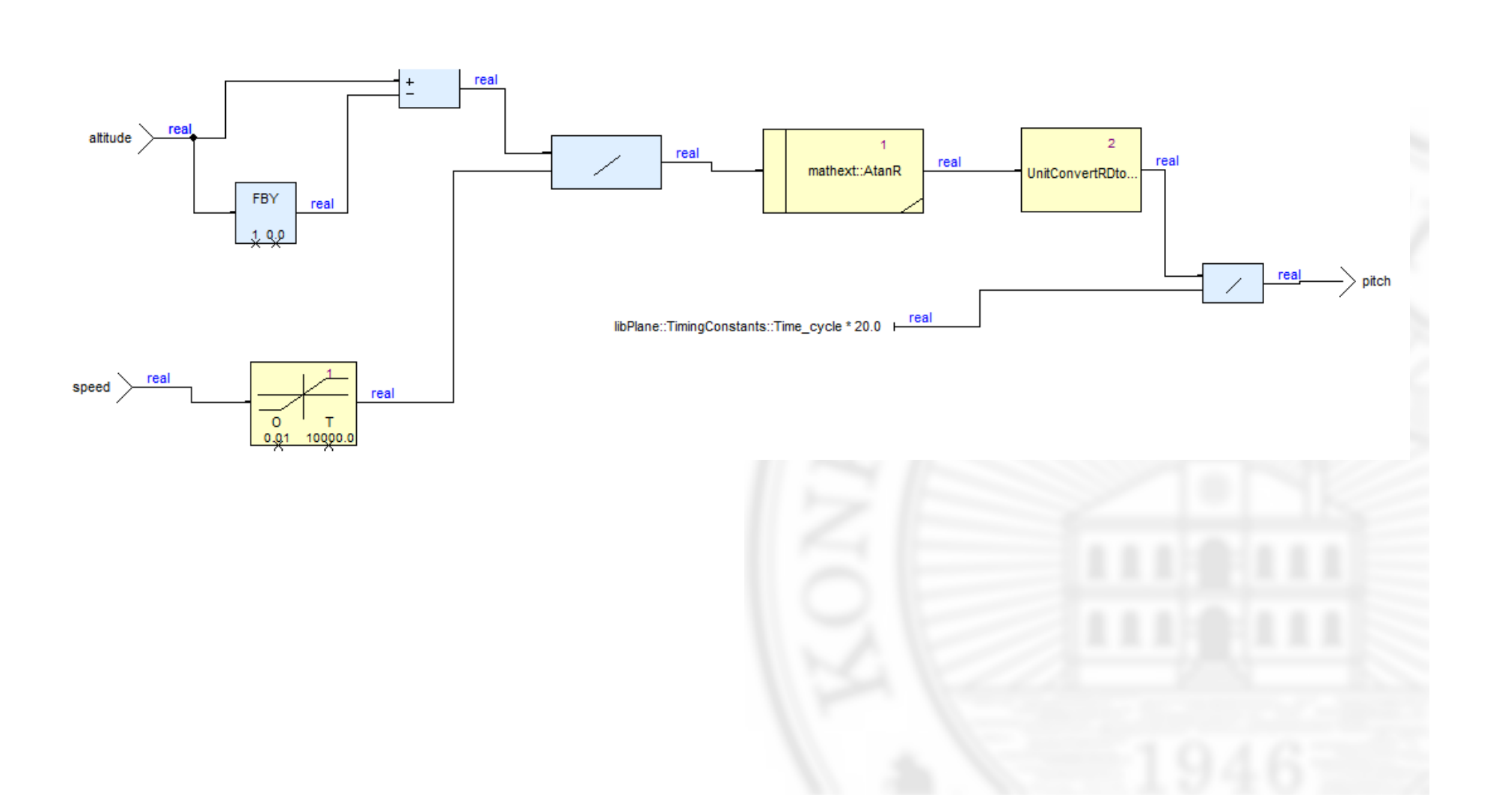

### Simulation of Roll Control

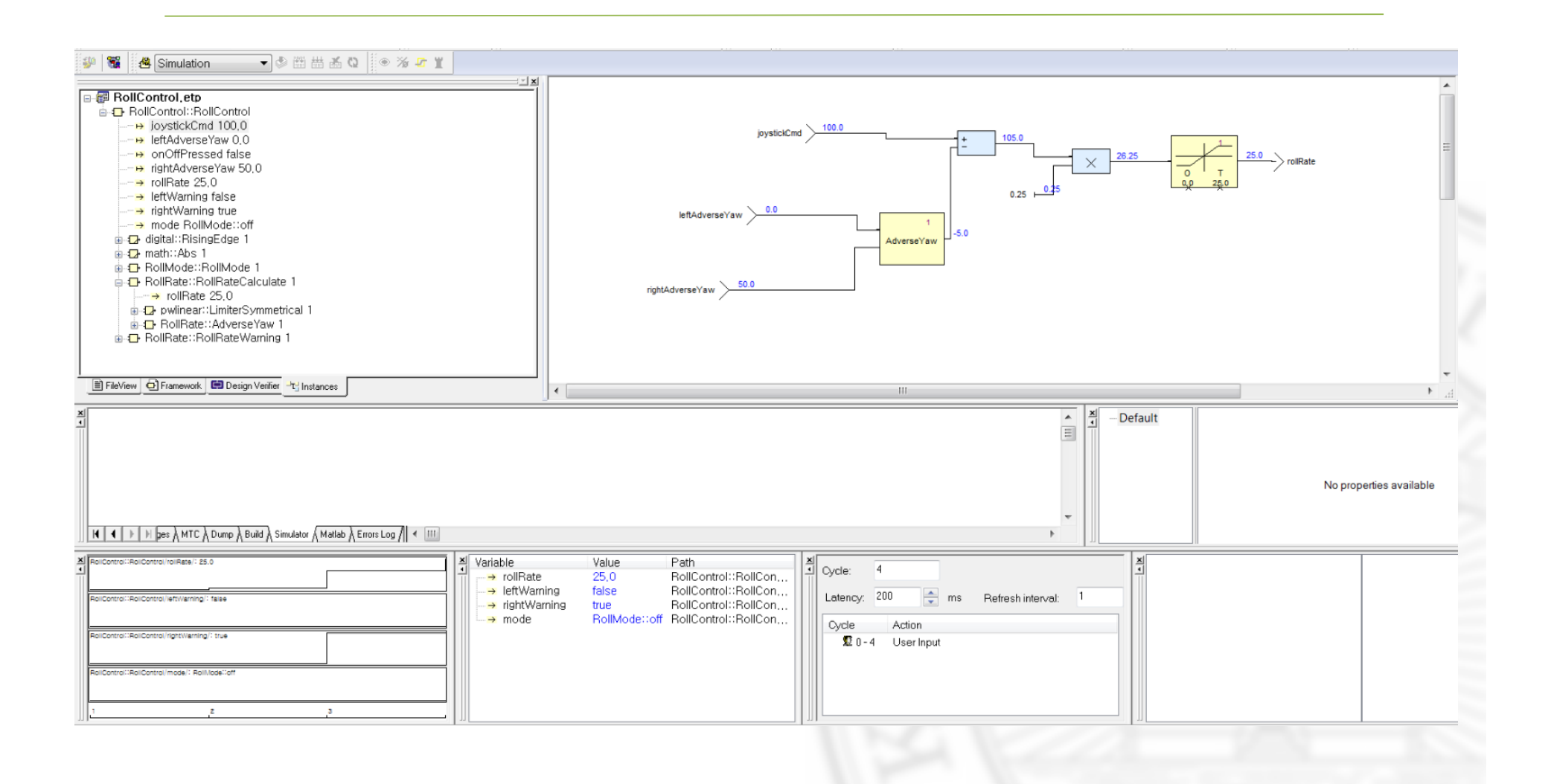

### Simulation of Pitch Control

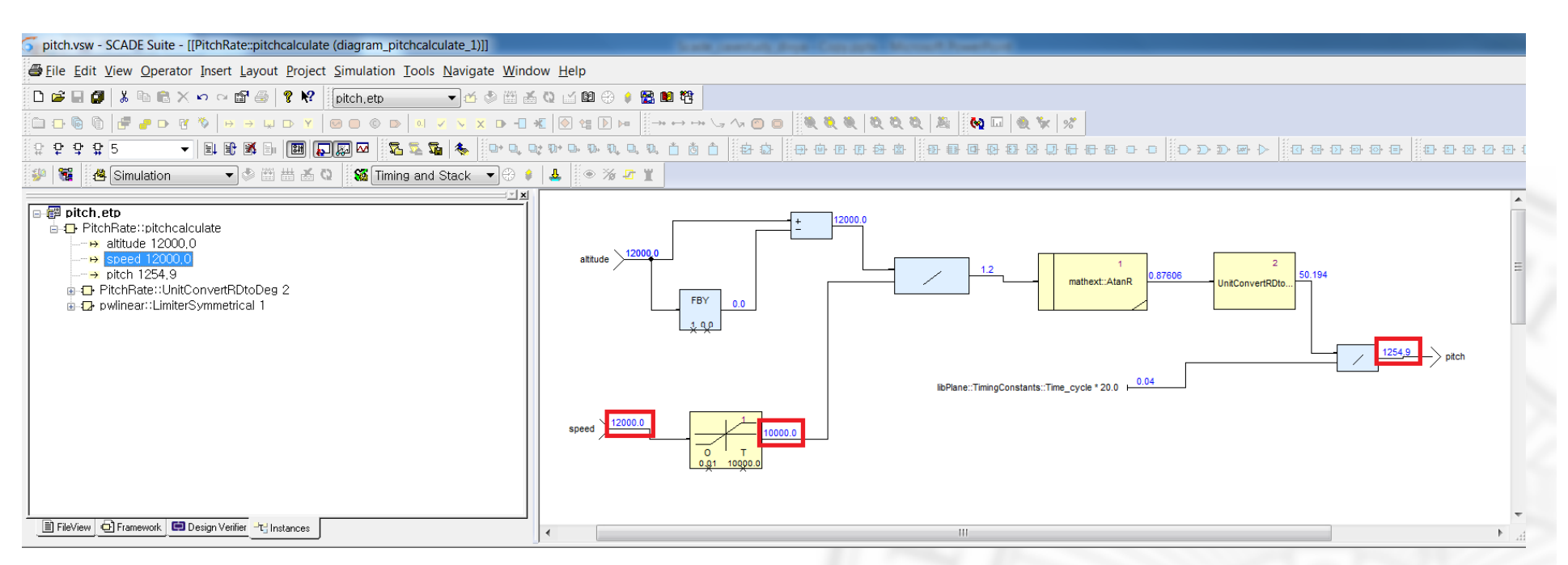

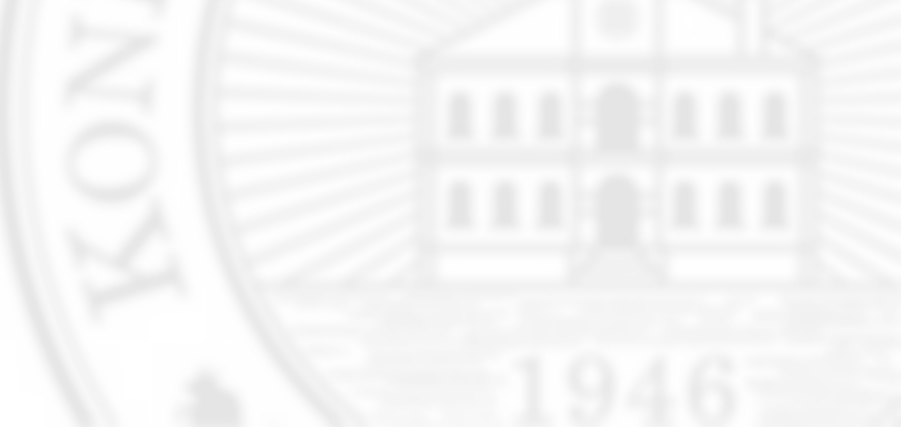

#### Code Generation

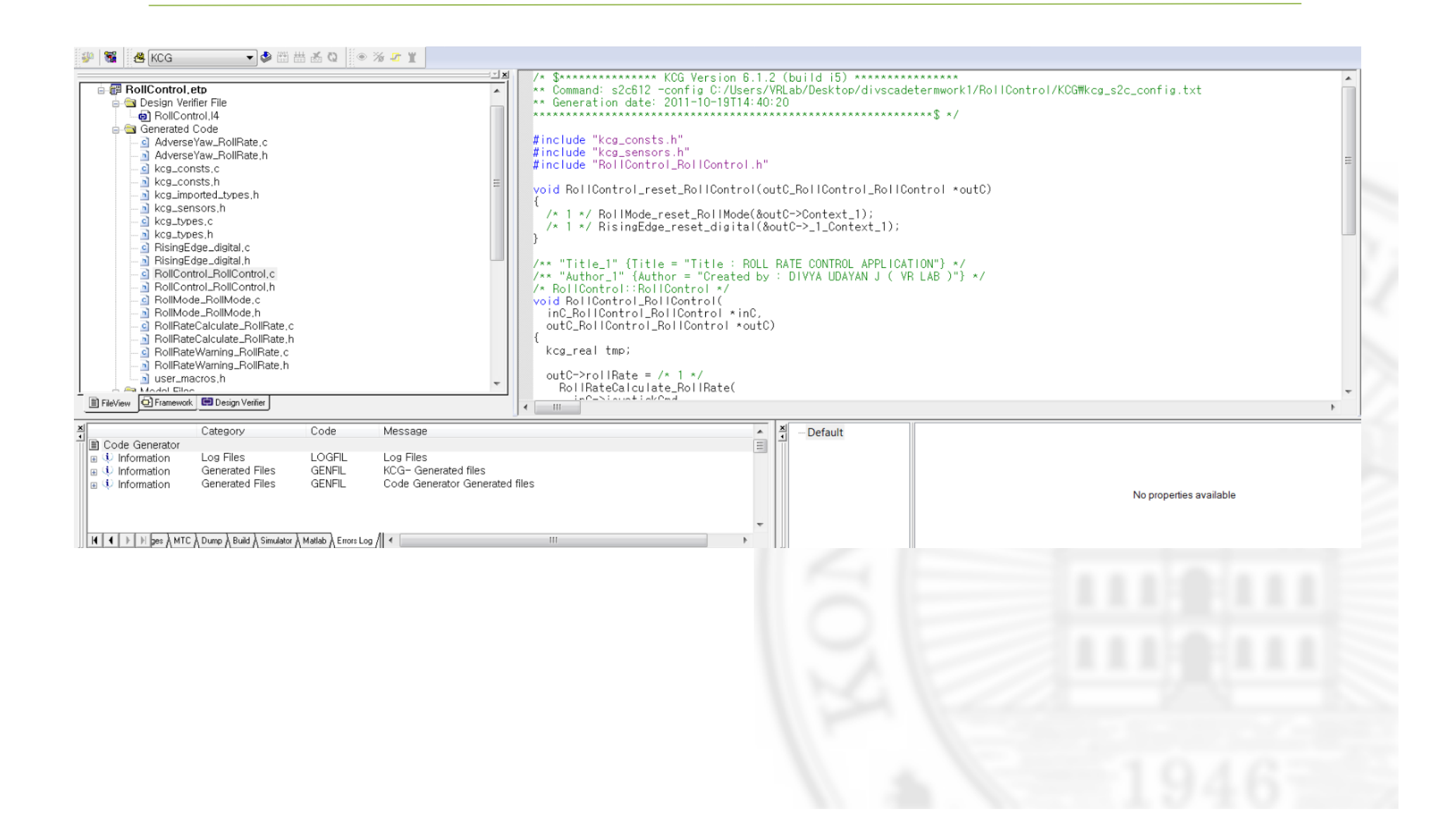

# Semantic Verification

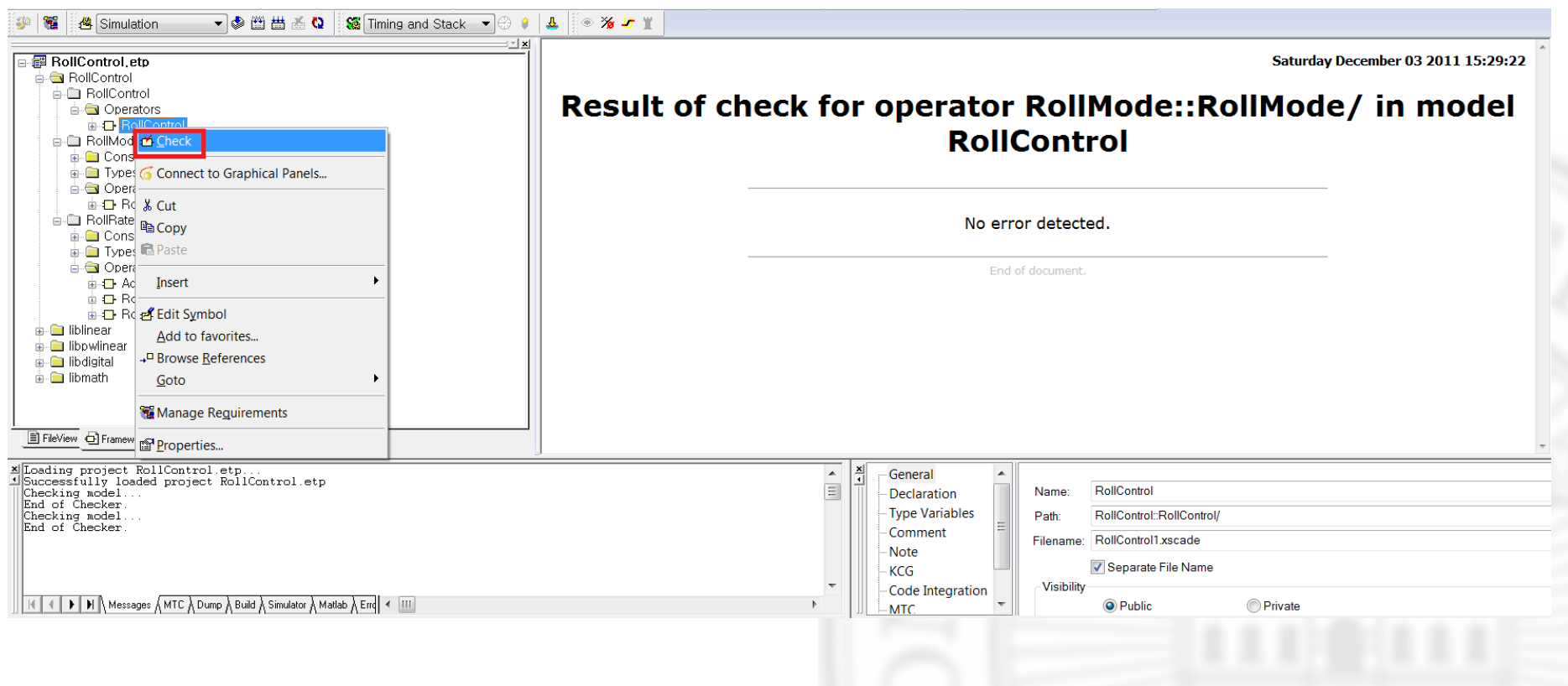

# System Analysis

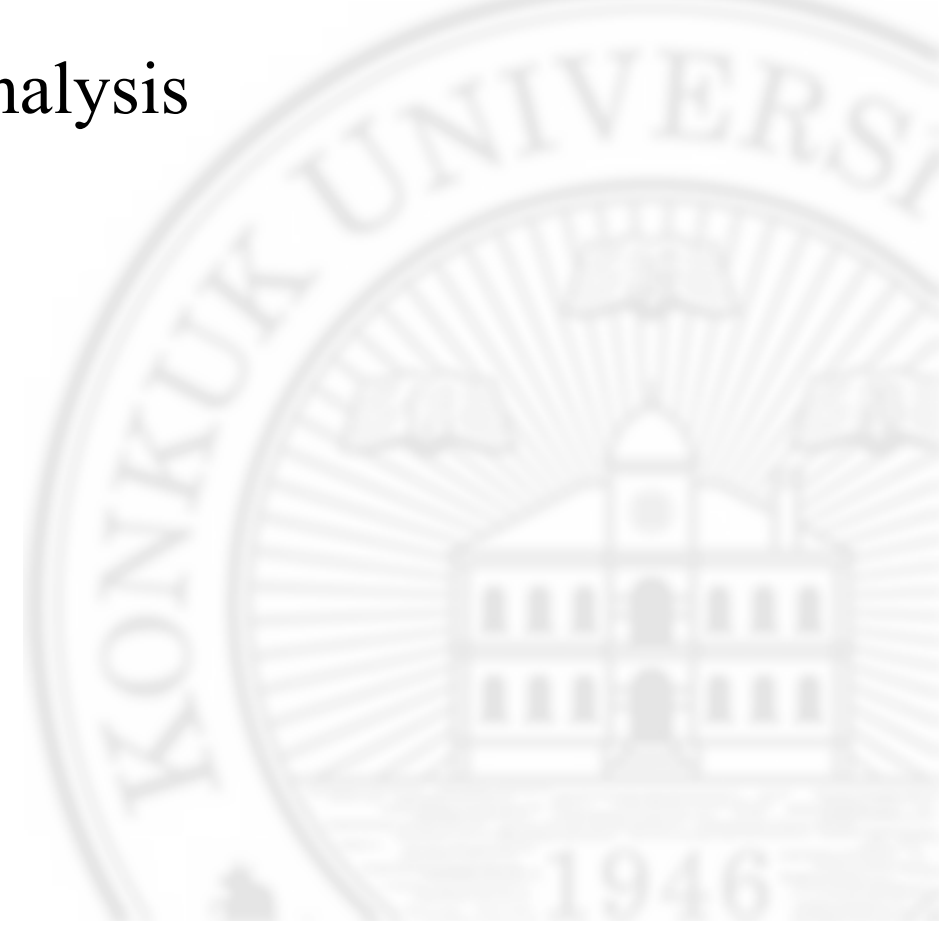

## Verifying System Correctness(1/2)

#### • Using Observer Property, Divide by zero, Overflow stack

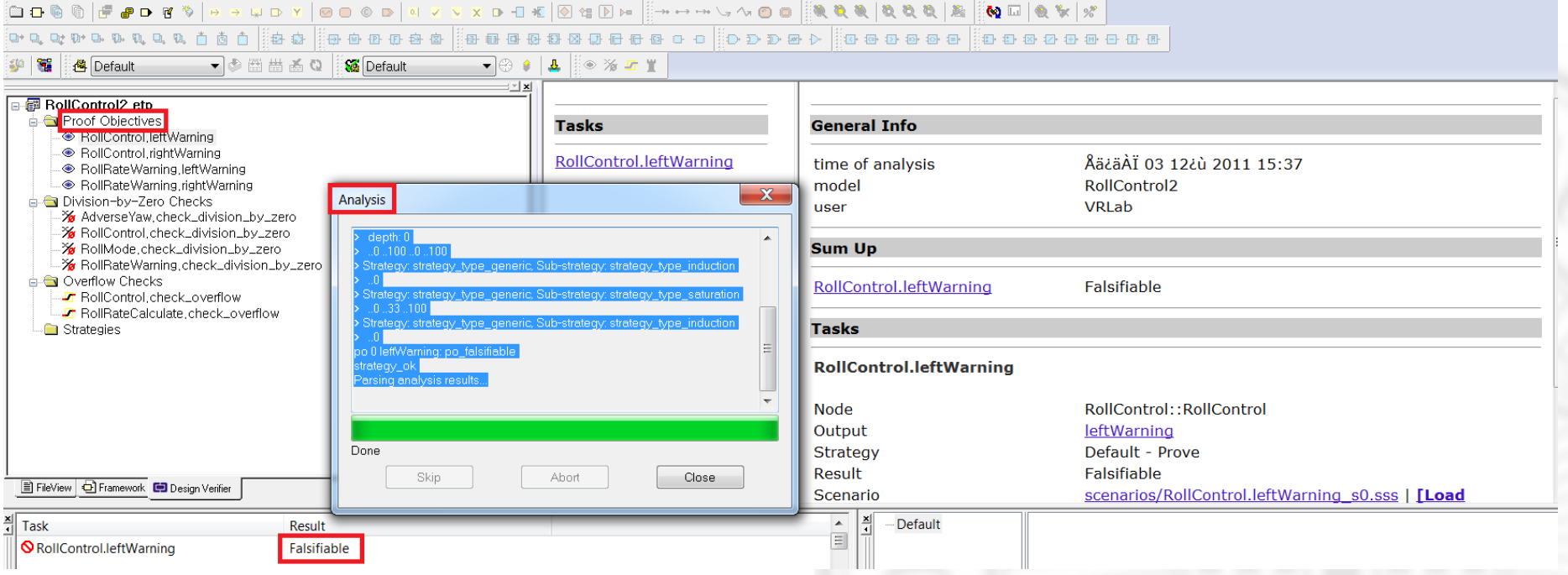

# Verifying System Correctness(2/2)

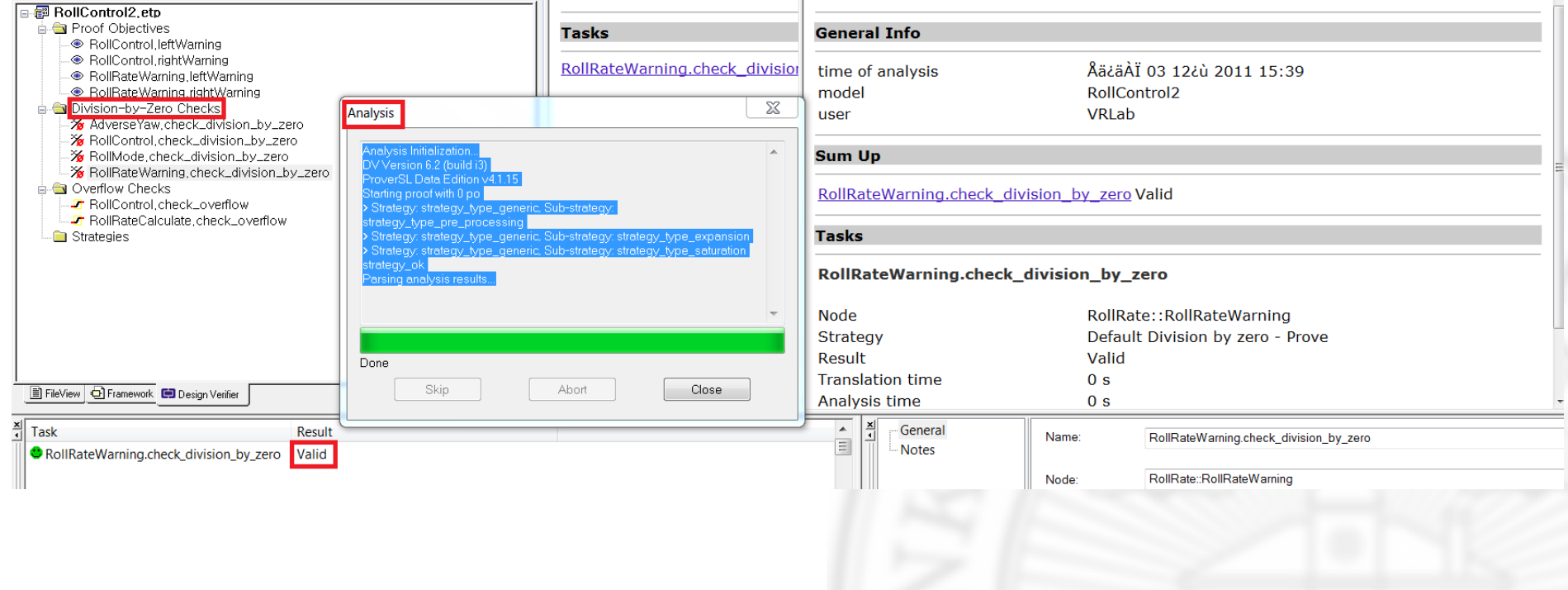

# Proof Meaning

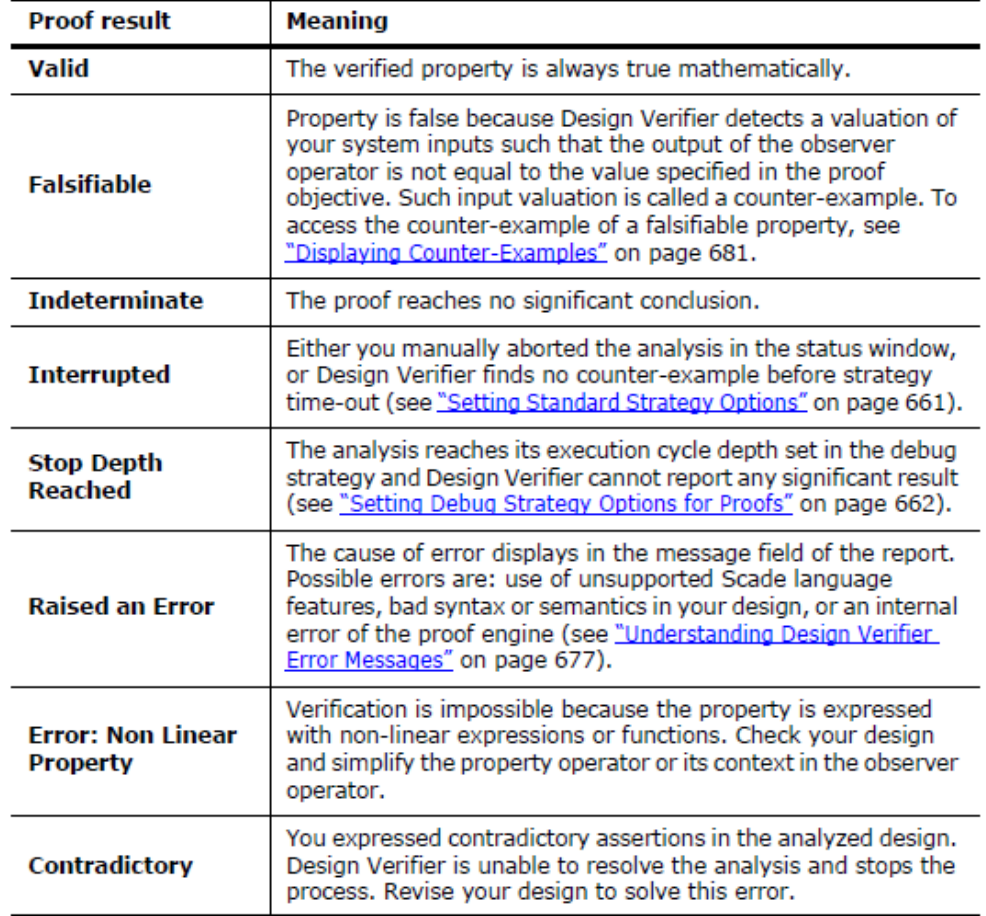

# System Testing

#### • Graphical panel display

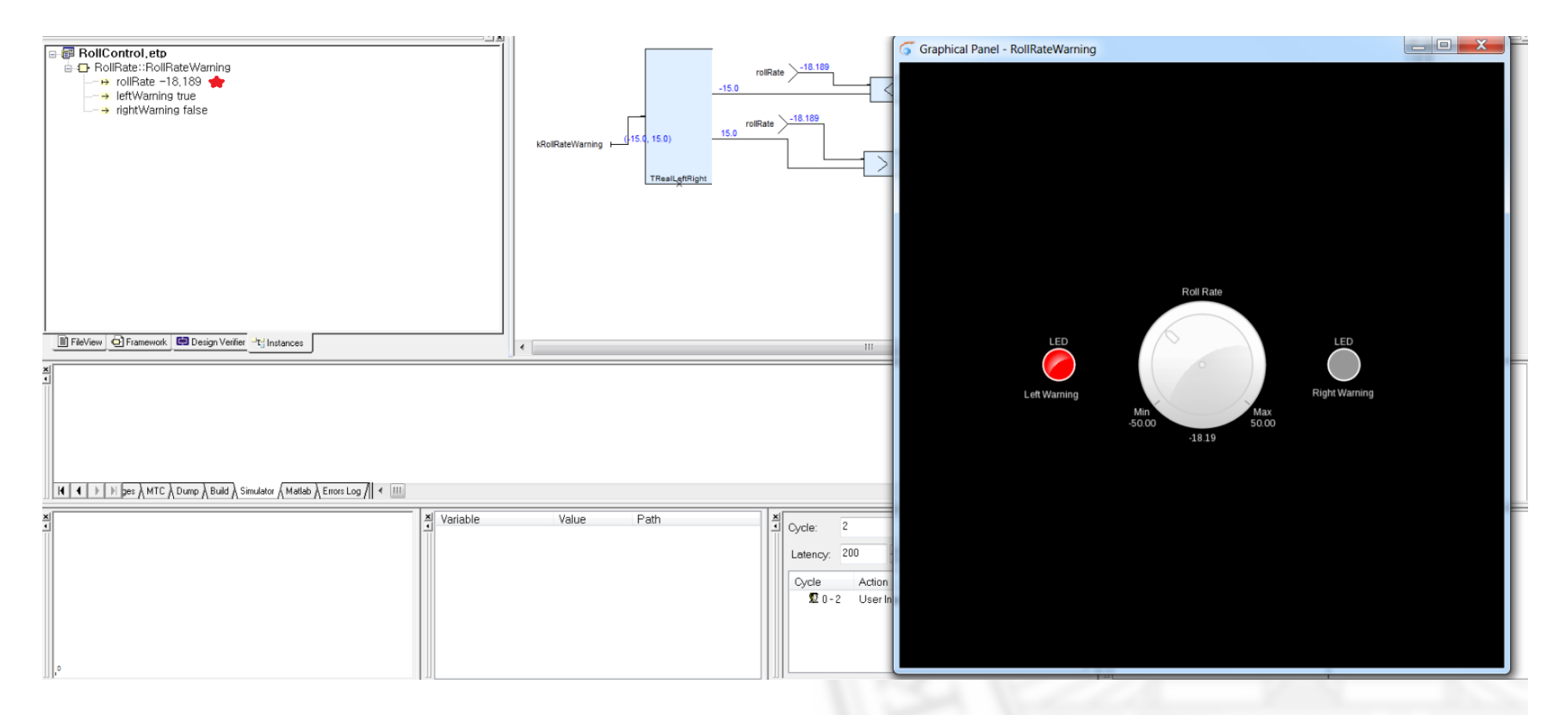

# Report Generation

- Automatic report generation
- Shows the data flow diagrams and control flow diagrams
- Represent tables

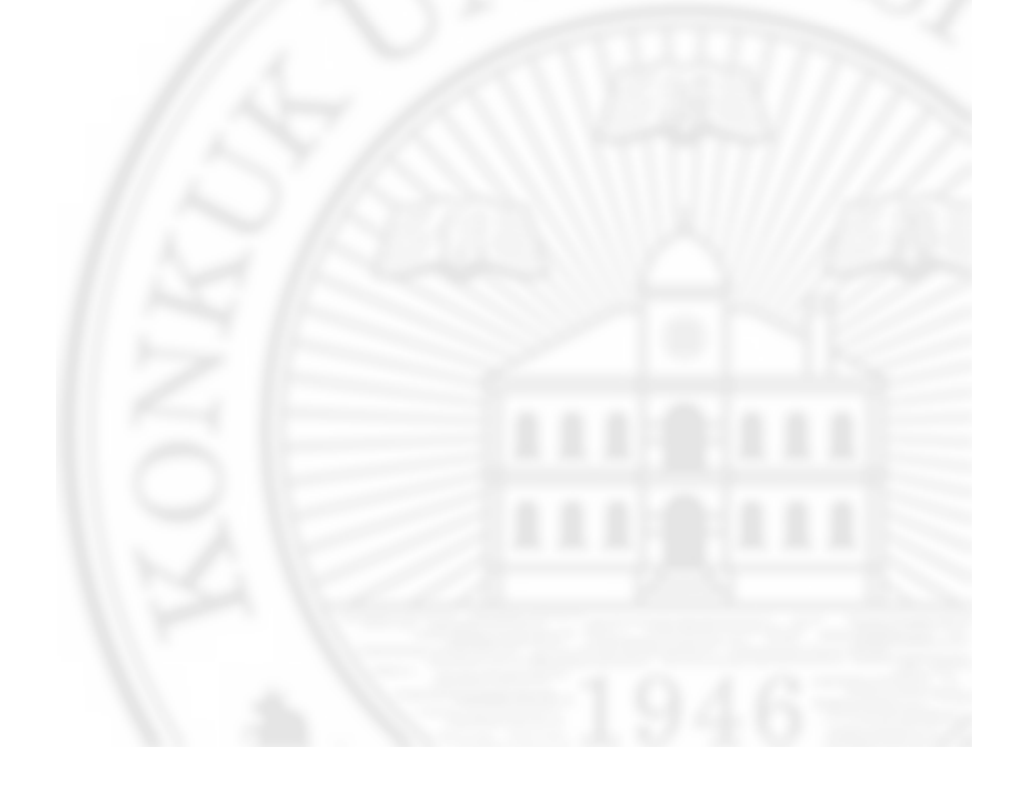

# Conclusion

- Model verification of the functional design with data flow and control flow of the roll and pitch of airplane.
- Automatic code generation, semantic checking
- Verifying system correctness
- Simulation using scade suit
- Scade suite graphical display verification of the stability of airplane

# References

[1] www.esterel-technologies.com/products/scade-suite/

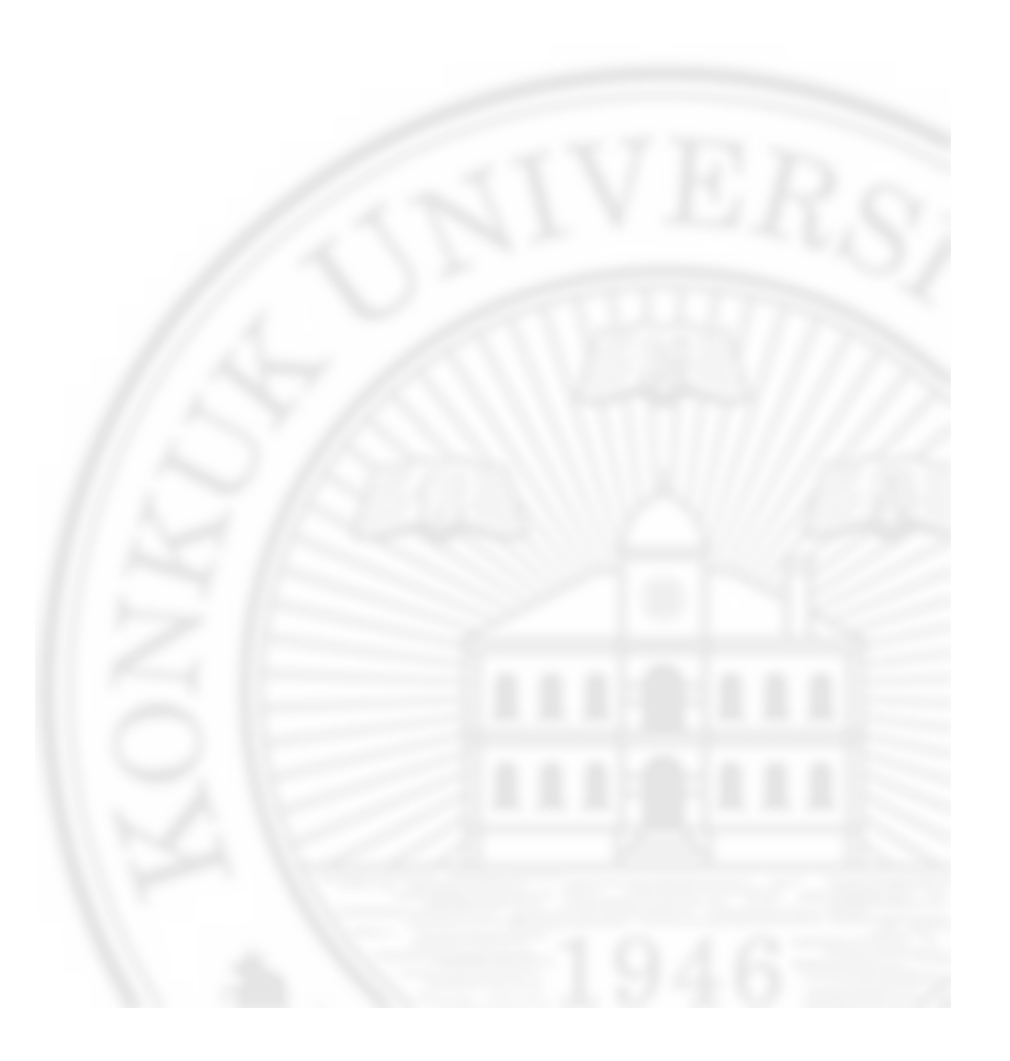

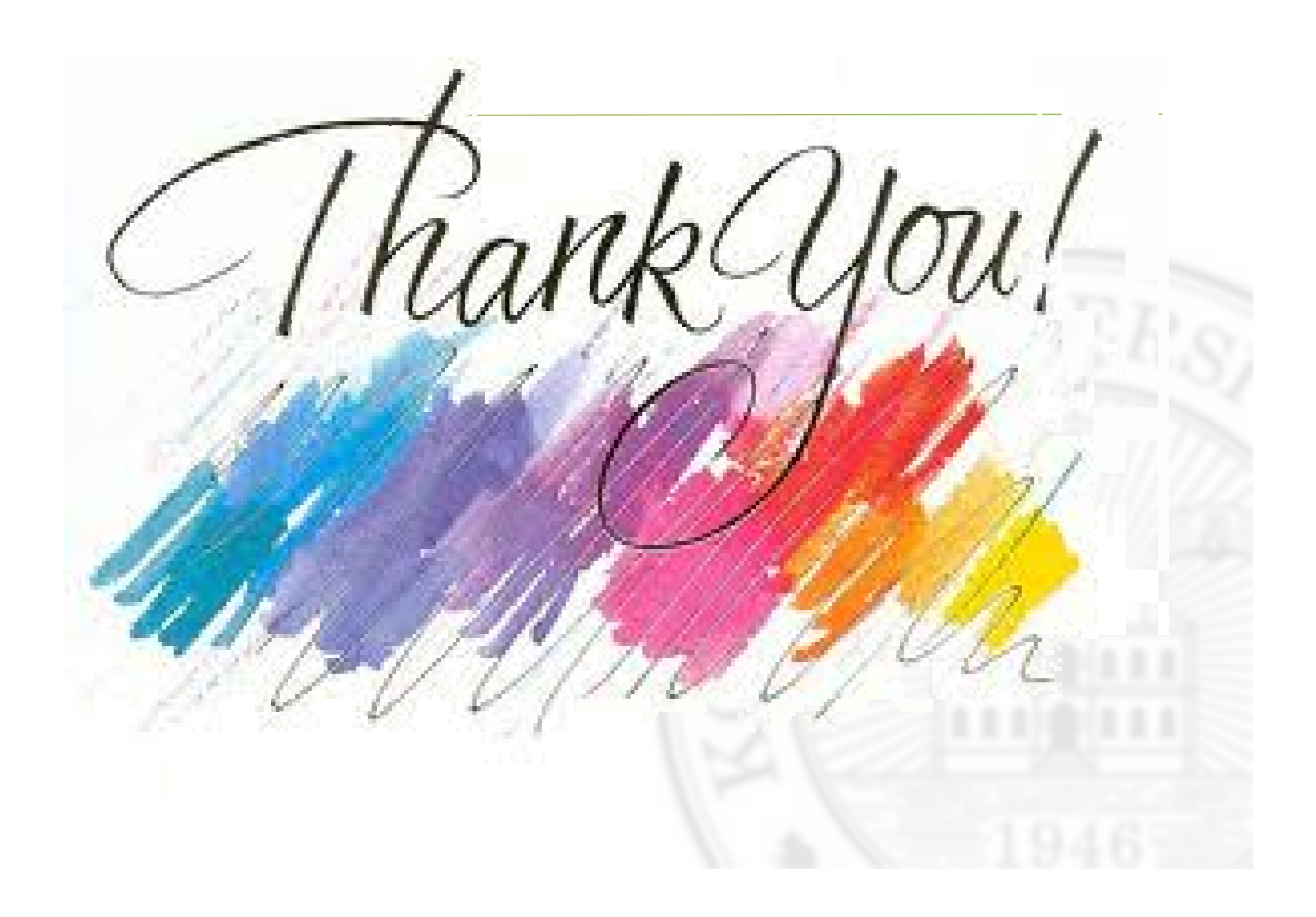